#### Lecture 3: Parsing

#### CS 540 George Mason University

## Static Analysis - Parsing

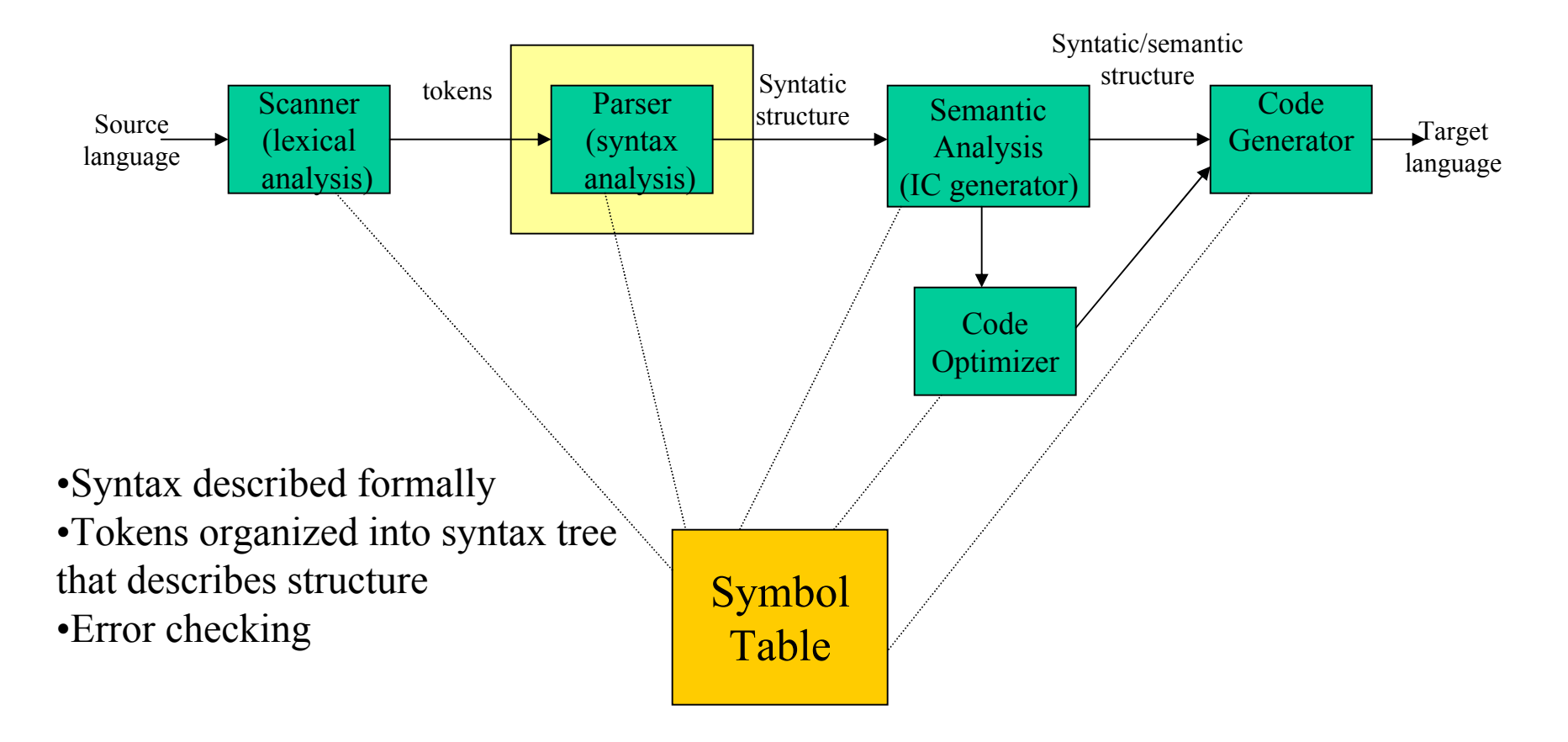

#### Static Analysis - Parsing

We can use context free grammars to specify the syntax of programming languages.

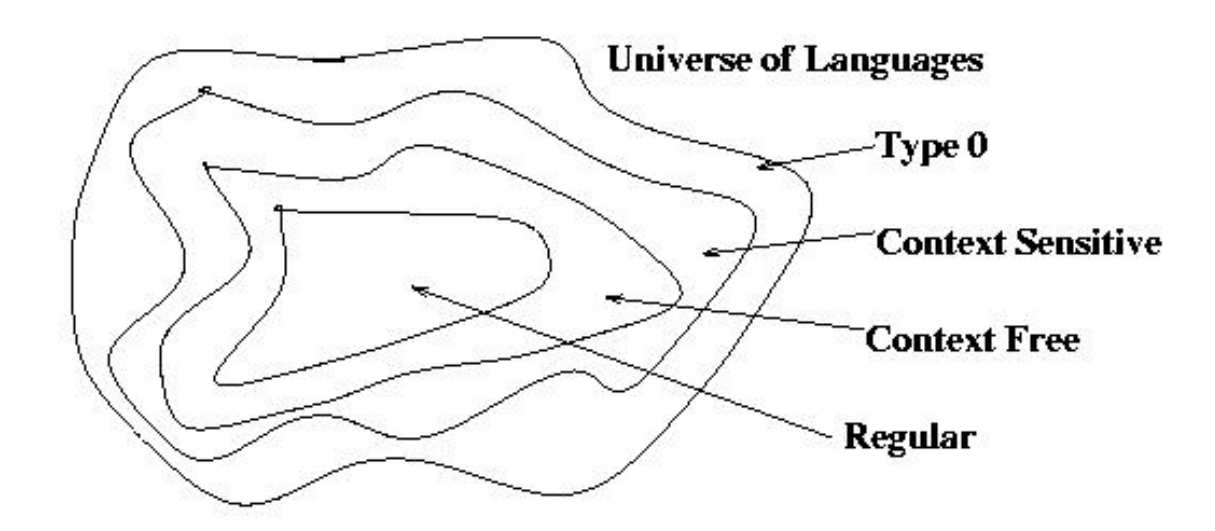

#### Context Free Grammars

#### Definition: A **context free grammar** is a formal model that consists of:

- 1. A set of **tokens** or terminal symbols  $V_t$
- 2. A set of nonterminal symbols  $V_n$
- 3. Start symbol S (in  $V_n$ )
- 4. Finite set of productions of form:

$$
A \to R_1...R_n \ (n >= 0) \text{ where } A \text{ in } V_n,
$$
  
R in  $V_n \cup V_t$ 

#### CFG Examples Indicates a production

 $V_t = \{+, -0.9\}, V_n = \{L,D\}, s = \{L\}$  $L + D | L - D | D$  $\overline{D \rightarrow 0}$ Shorthand for multiple productions

$$
V_t = \{(),\}, V_n = \{L\}, s = \{L\}
$$
  
\n
$$
L \rightarrow (L) L
$$
  
\n
$$
L \rightarrow \varepsilon
$$

#### Languages

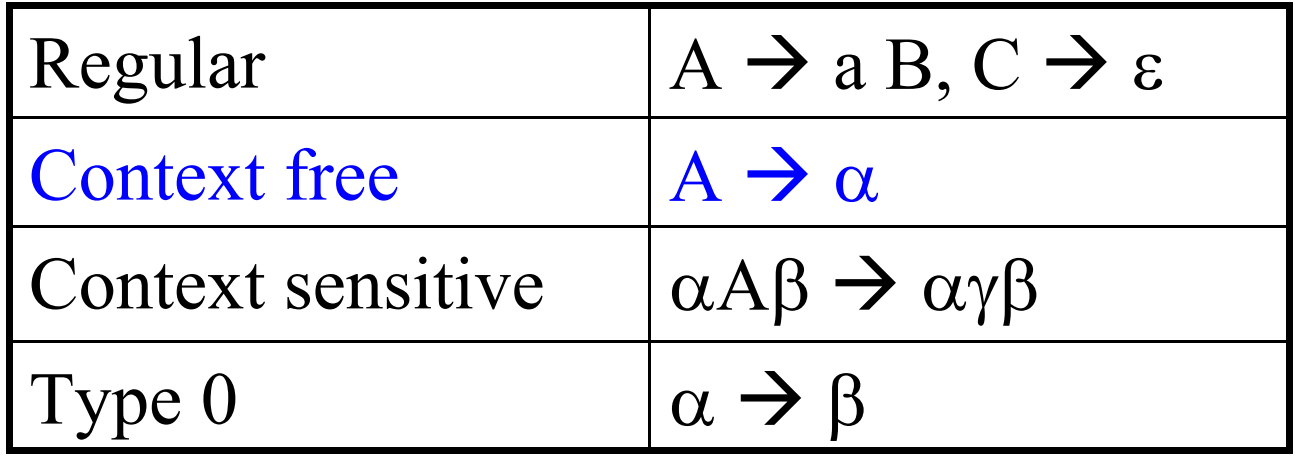

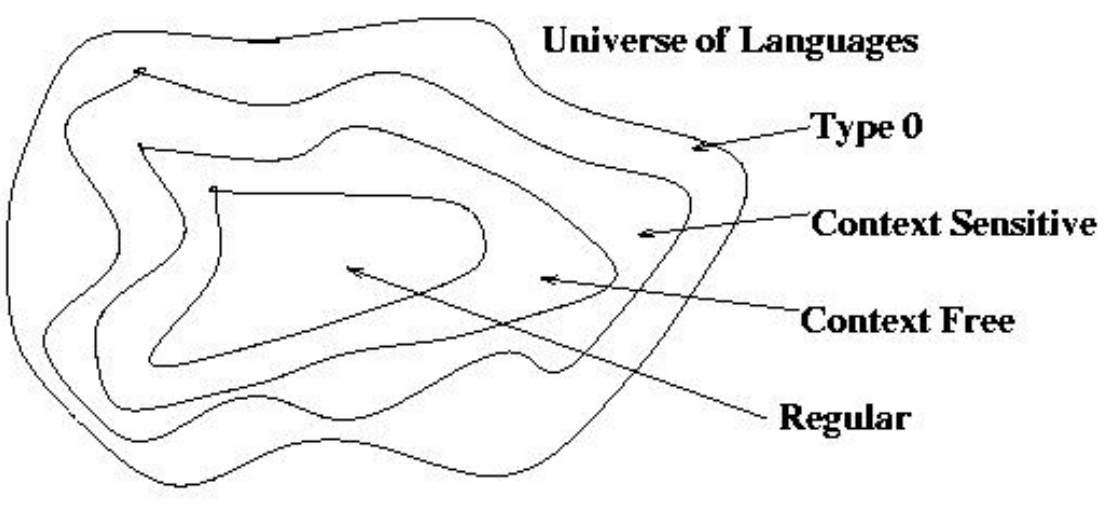

#### Any regular language can be expressed using a CFG

Starting with a NFA:

- For each state  $S_i$  in the NFA
	- Create non-terminal  $A_i$
	- If transition  $(S_i, a) = S_k$ , create production  $A_i \rightarrow a A_k$
	- If transition  $(S_i, \varepsilon) = S_k$ , create production  $A_i \to A_k$
	- If S<sub>i</sub> is a final state, create production  $A_i \rightarrow \varepsilon$
	- If  $S_i$  is the NFA start state,  $s = A_i$
- *What does the existence of this algorithm tell us about the relationship between regular and context free languages?*

#### NFA to CFG Example

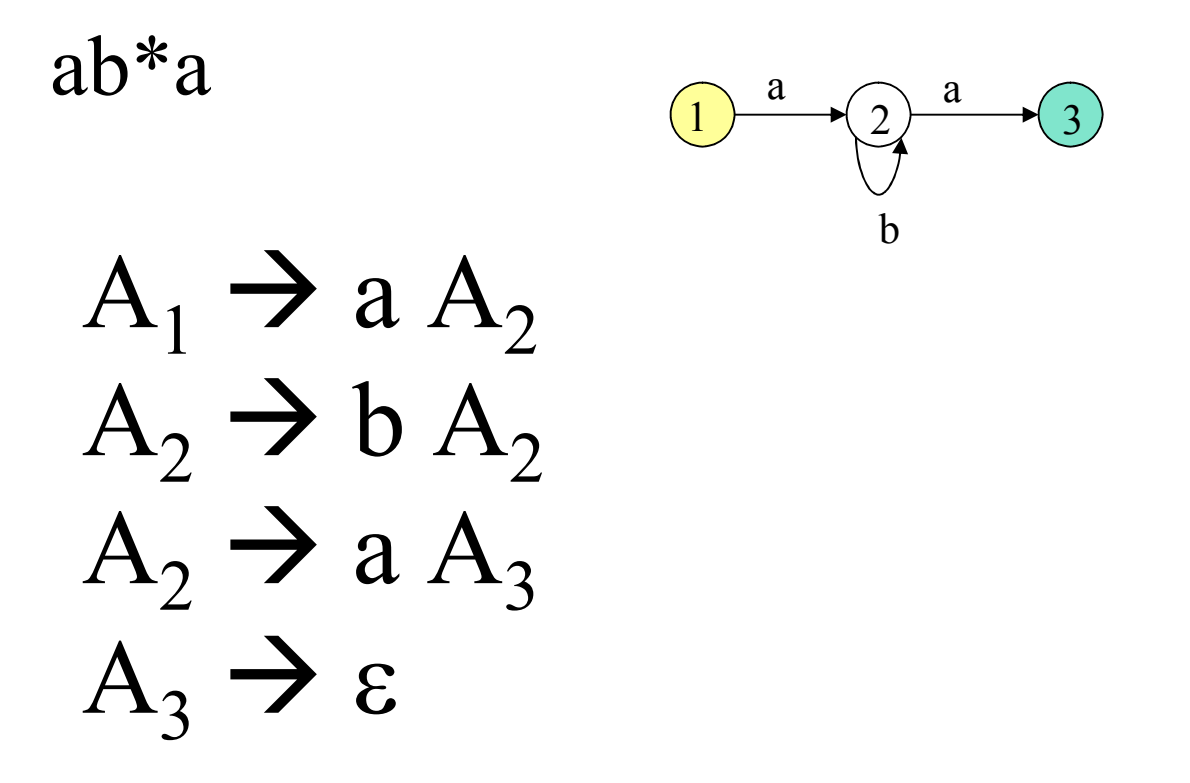

## Writing Grammars

When writing a grammar (or RE) for some language, the following must be true:

- 1. All strings generated are in the language.
- 2. Your grammar produces all strings in the language.

## Try these:

- Integers divisible by 2
- Legal postfix expressions
- Floating point numbers with no extra zeros
- Strings of 0,1 where there are more 0 than 1

## Parsing

- The task of parsing is figuring out what the parse tree looks like for a given input and language.
- If a string is in the given language, a parse tree must exist.
- However, just because a parse tree exists for some string in a given language doesn't mean a given algorithm can find it.

### Parse Trees

The parse tree for some string in a language that is defined by the grammar G as follows:

- The root is the start symbol of G
- $-$  The leaves are terminals or  $\varepsilon$ . When visited from left to right, the leaves form the input string
- The interior nodes are non-terminals of G
- For every non-terminal A in the tree with children  $B_1$  $\ldots$  B<sub>k</sub>, there is some production A  $\rightarrow$  B<sub>1</sub>  $\ldots$  B<sub>k</sub>

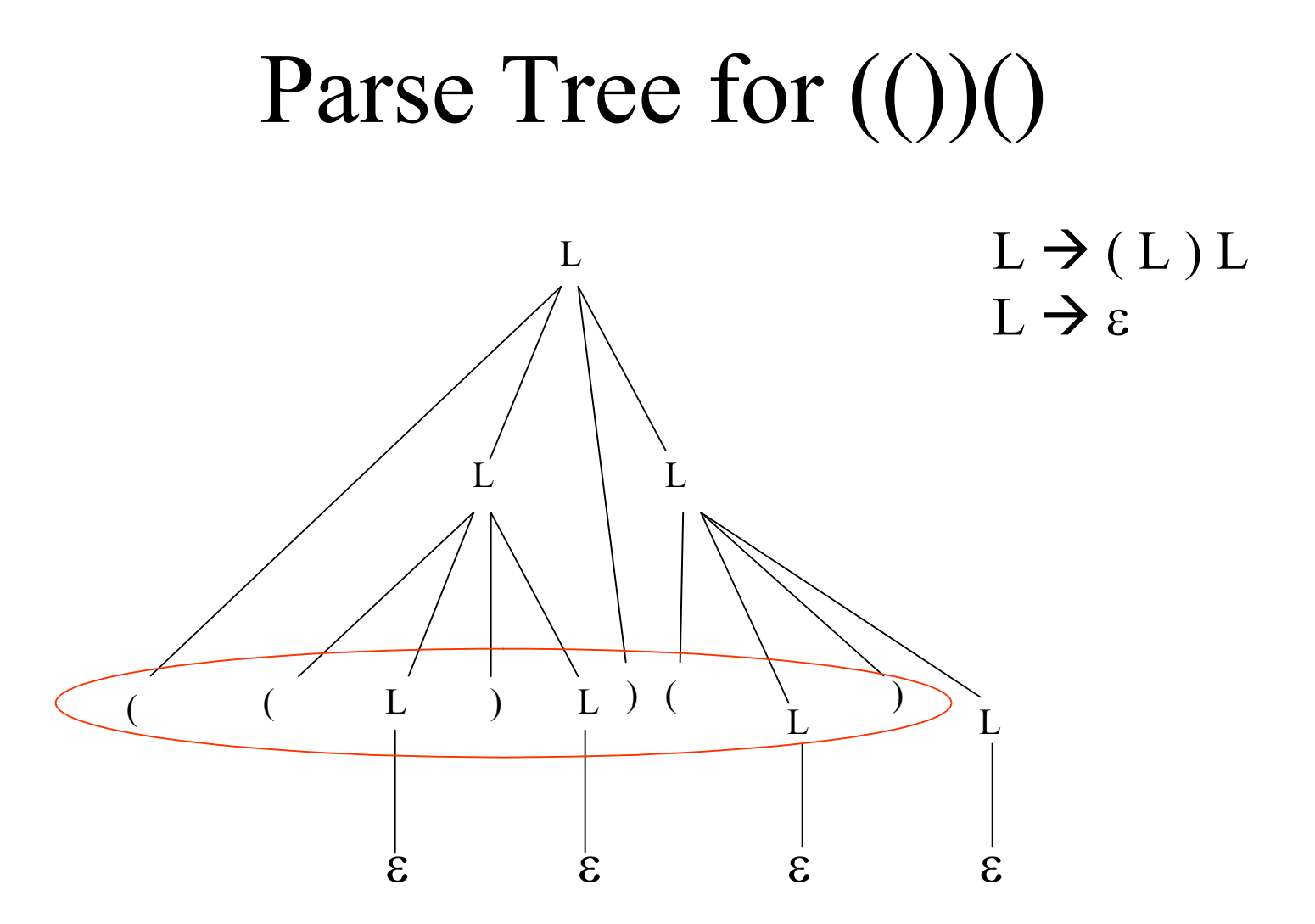

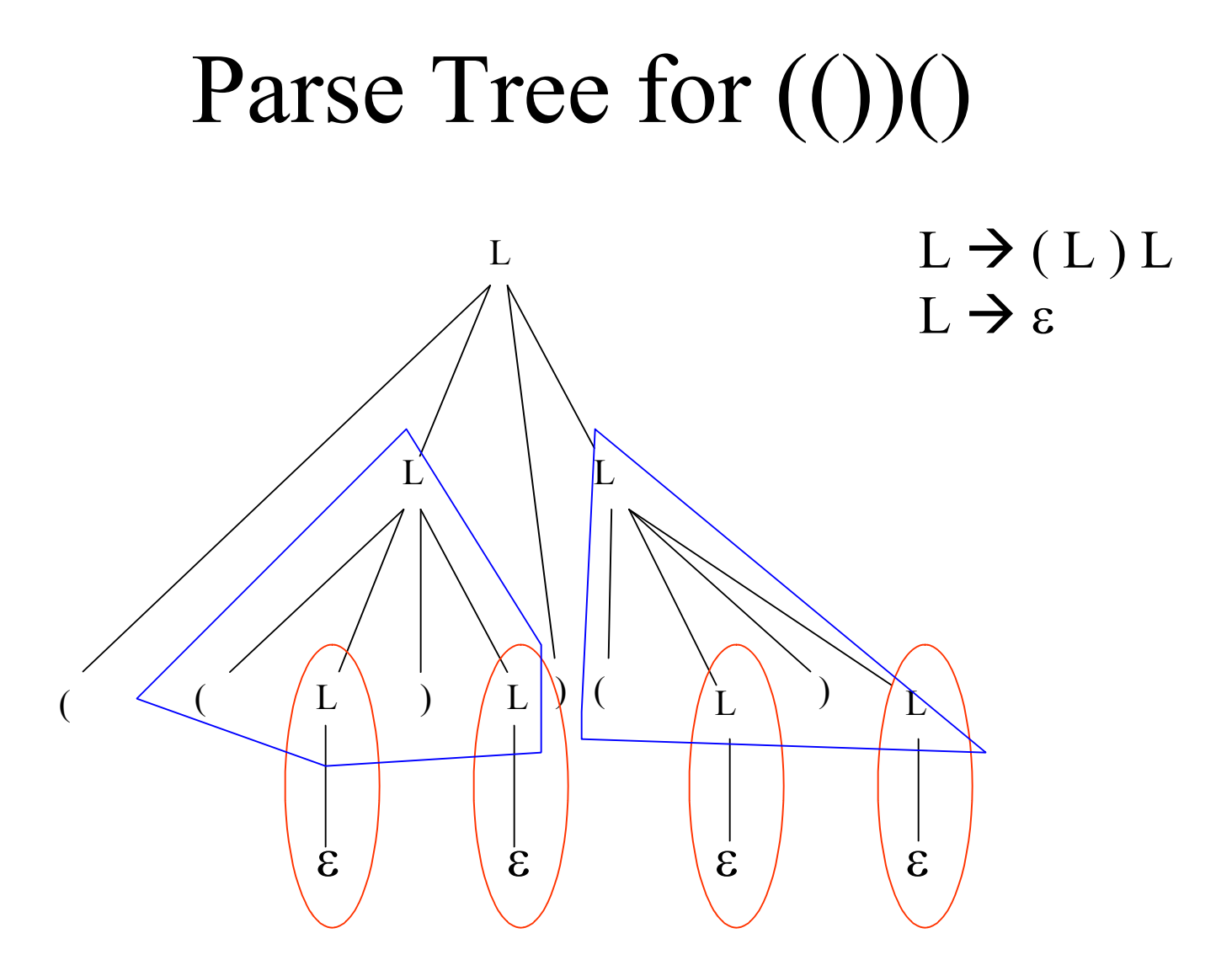

## Parsing

- Parsing algorithms are based on the idea of *derivations*.
- General Algorithms:
	- LL (top down)
	- LR (bottom up)

## Single Step Derivation

**Definition:** Given  $\alpha A \beta$  (with  $\alpha, \beta$  in  $(V_n \cup V_t)^*)$  and a production  $A \rightarrow \gamma$ ,  $\alpha \wedge \beta \Rightarrow \alpha \vee \beta$  is a **single step derivation**.

Examples:

 $L + D \implies L - D + D$   $L \rightarrow L - D$ 

 $(L)(L) \implies ((L)L)(L)$   $L \rightarrow (L)L$ 

Greek letters  $(\alpha,\beta,\chi,...)$ denote a (possibly empty) sequence of terminals and non-terminals.

#### Derivations

**Definition**: A sequence of the form:

 $W_0 \Rightarrow W_1 \Rightarrow \dots \Rightarrow W_n$ is a **derivation** of w<sub>n</sub> from  $w_0$  ( $w_0 \Rightarrow^* w_n$ )

L production  $L \rightarrow (L) L$  $\Rightarrow$  (L)L production L  $\rightarrow \varepsilon$  $\Rightarrow$  ( ) L production L  $\rightarrow \varepsilon$  $\Rightarrow$  ( )

 $L \Rightarrow^* ($ 

If wi has non-terminal symbols, it is referred to as *sentential form*.

# $L \Rightarrow^* (())()$

 $\Rightarrow (( ) ) ()$  $\Rightarrow$  ( ( ) **L** ) ( ) production  $L \rightarrow \varepsilon$  $\Rightarrow$  (() L)(L) production L  $\rightarrow \infty$  $\Rightarrow ((L) L) (L)$  production  $L \rightarrow \varepsilon$  $\Rightarrow$  (L)(L)L production L  $\rightarrow \varepsilon$ 

 $\Rightarrow$  (L)(L) production L  $\rightarrow$  (L)L  $\Rightarrow$  (L) L production L  $\rightarrow$  (L) L **L** production  $L \rightarrow (L) L$ 

- L(G), the language generated by grammar G is  $\{w \in V_t^*: s \implies^* w, \text{ for start symbol } s\}$
- We've just shown that both () and  $(())()$  are in L(G) for the previous grammar.

### Leftmost Derivations

- A derivation where the leftmost nonterminal is always chosen
- If a string is in a given language (i.e. a derivation exists), then a leftmost derivation *must* exist
- Rightmost derivation defined as you would expect

#### Leftmost Derivation for (())()

 $\Rightarrow (( ) ) ()$ 

 $\Rightarrow$  (())() **L** production  $L \rightarrow \varepsilon$  $\Rightarrow$  (()) (L) L production L  $\Rightarrow$  (L) L  $\Rightarrow$  (()) L production L  $\rightarrow \infty$  $\Rightarrow$  (() L) L production L  $\Rightarrow$   $\epsilon$  $\Rightarrow ((L) L) L$  production  $L \rightarrow \varepsilon$  $\Rightarrow$  (L) L production L  $\Rightarrow$  (L) L **L** production  $L \rightarrow (L) L$ 

## Rightmost Derivation for (())()

 $\Rightarrow (( ) ) ()$ 

 $\Rightarrow ((L))()$  production  $L \rightarrow \varepsilon$  $\Rightarrow ((L) L)()$  production  $L \rightarrow \varepsilon$  $\Rightarrow$  (L)() production L  $\Rightarrow$  (L)L  $\Rightarrow$  (L)(L) production L  $\rightarrow \varepsilon$  $\Rightarrow$  (L)(L)L production L  $\rightarrow \infty$  $\Rightarrow$  (L) L production L  $\Rightarrow$  (L) L **L** production  $L \rightarrow (L) L$ 

## Ambiguity

Two (or more) parse trees or leftmost derivations for *some string in the language*  $E \rightarrow E + E$  $E \rightarrow E - E$  $E \rightarrow 0 \mid ... \mid 9$ E  $E$  +  $E$  $E$   $E$   $E$   $E$   $E$   $E$   $E$   $E$  $E$   $\frac{1}{2}$   $E$ E 2 3  $\frac{4}{2}$  $2 - 3 + 4$   $\frac{1}{2}$   $\frac{1}{3}$   $\frac{1}{3}$  4

#### • Two leftmost derivations

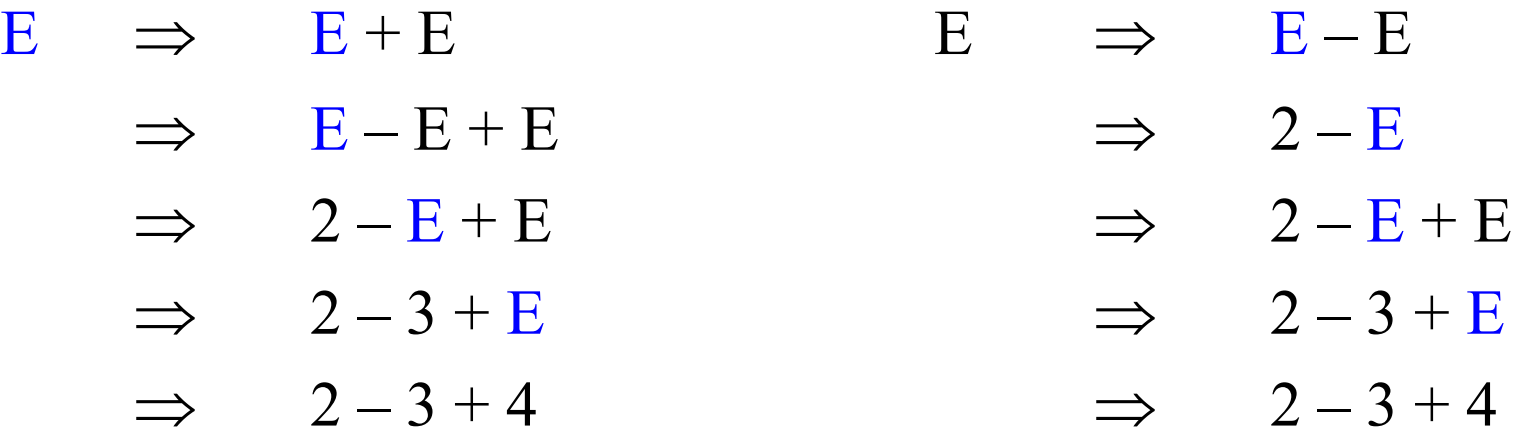

• An ambiguous grammar can sometimes be made unambiguous:

$$
E \to E + T | E - T | T
$$
\n
$$
T \to 0 |... | 9
$$
\n
$$
B \to 0 |... | 9
$$
\n
$$
= 9
$$
\n
$$
0 |... | 9
$$
\n
$$
= 100
$$
\n
$$
0 |... | 9
$$

• Precedence can be specified as well:  $E \rightarrow E + T | E - T | T$  $T \rightarrow T * F | T / F | F$  $F \to (E) | 0 | ... | 9$ 

#### Input: **begin simplestmt; simplestmt; end**

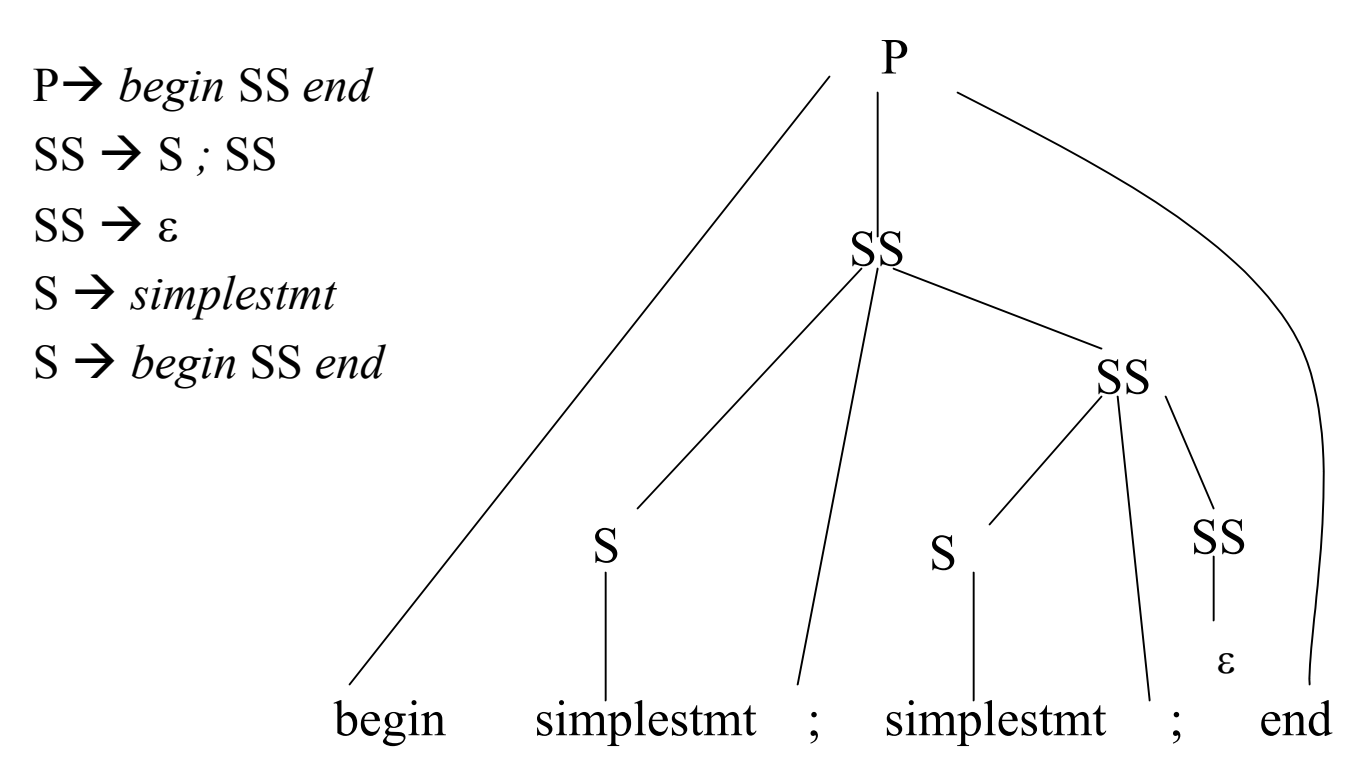

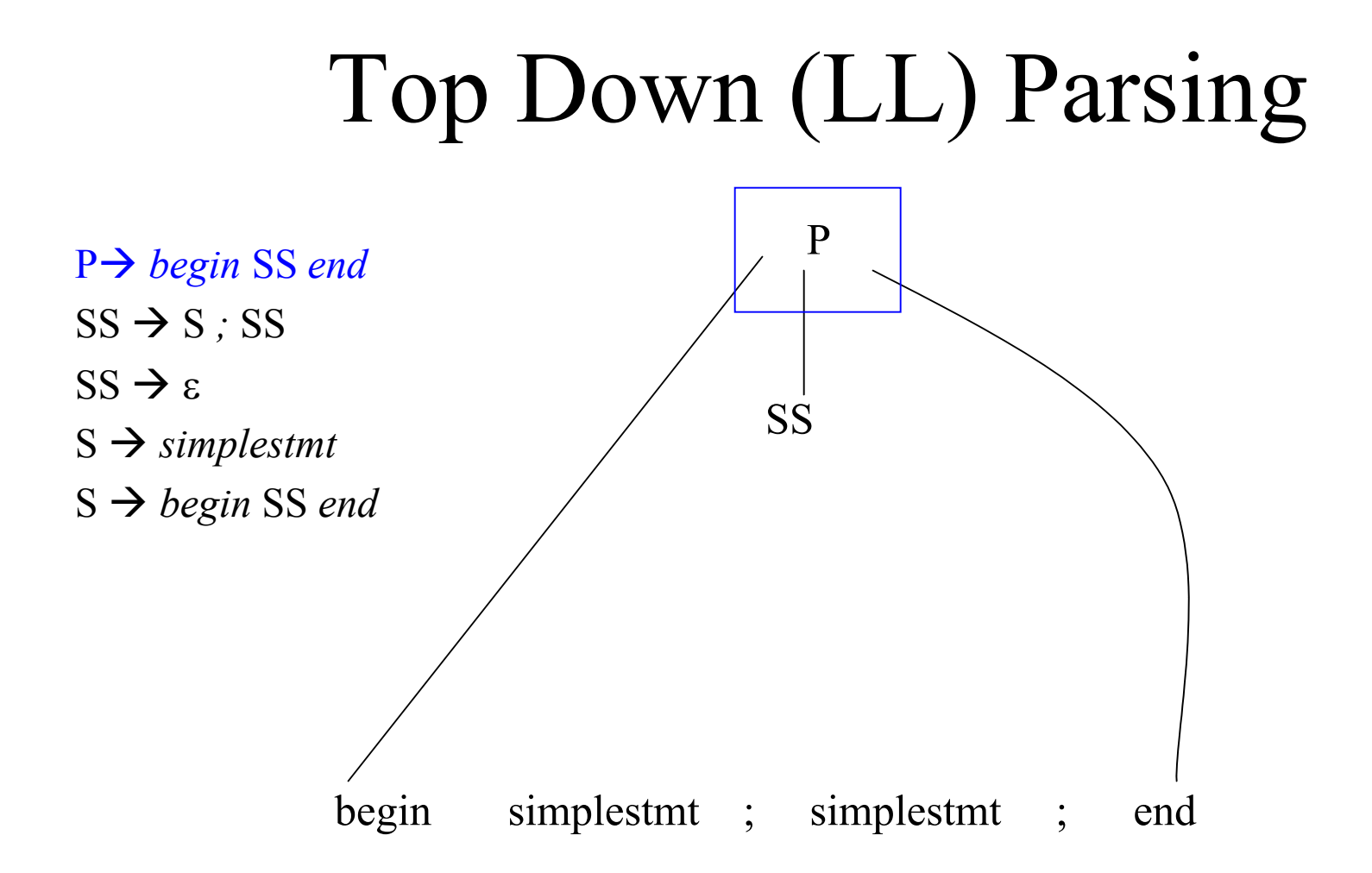

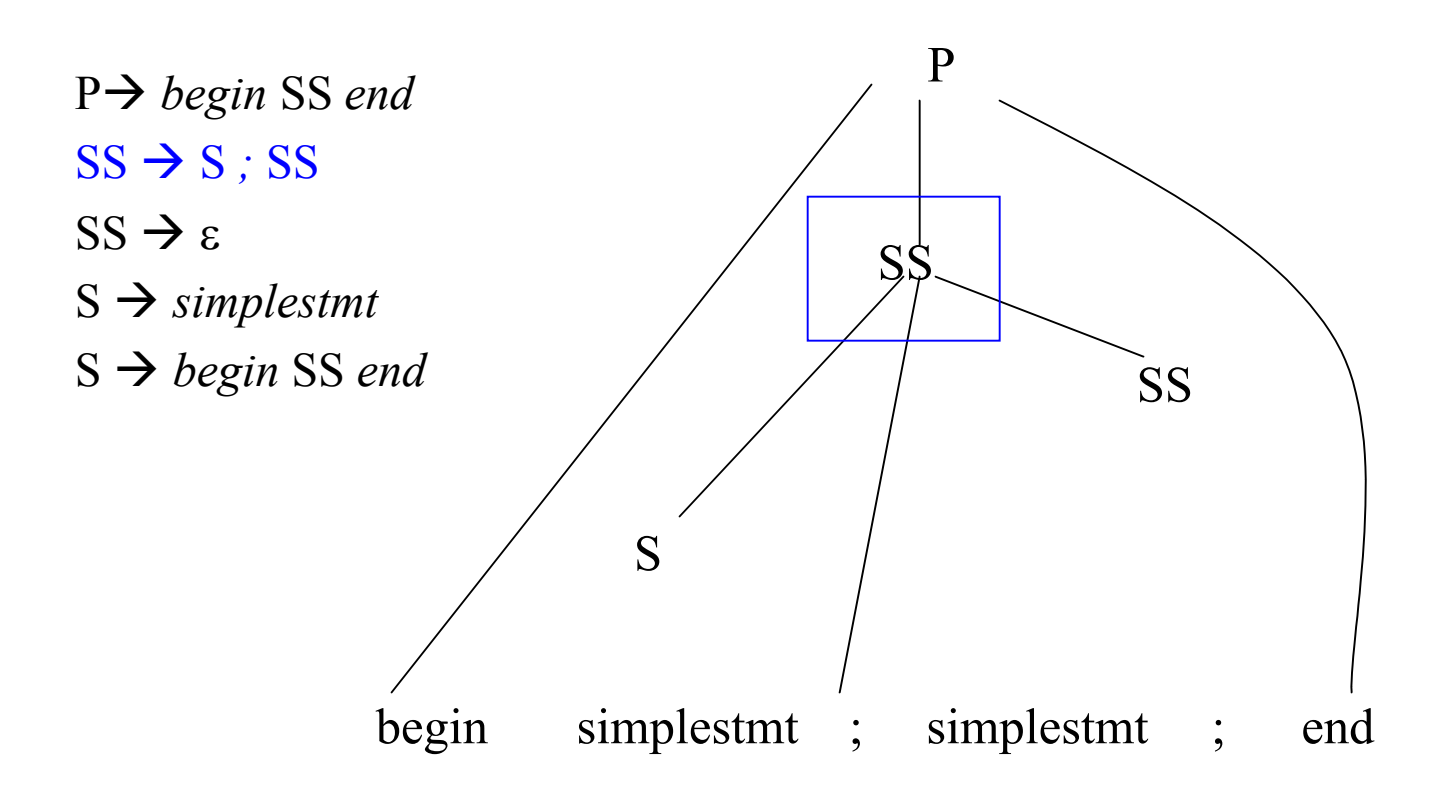

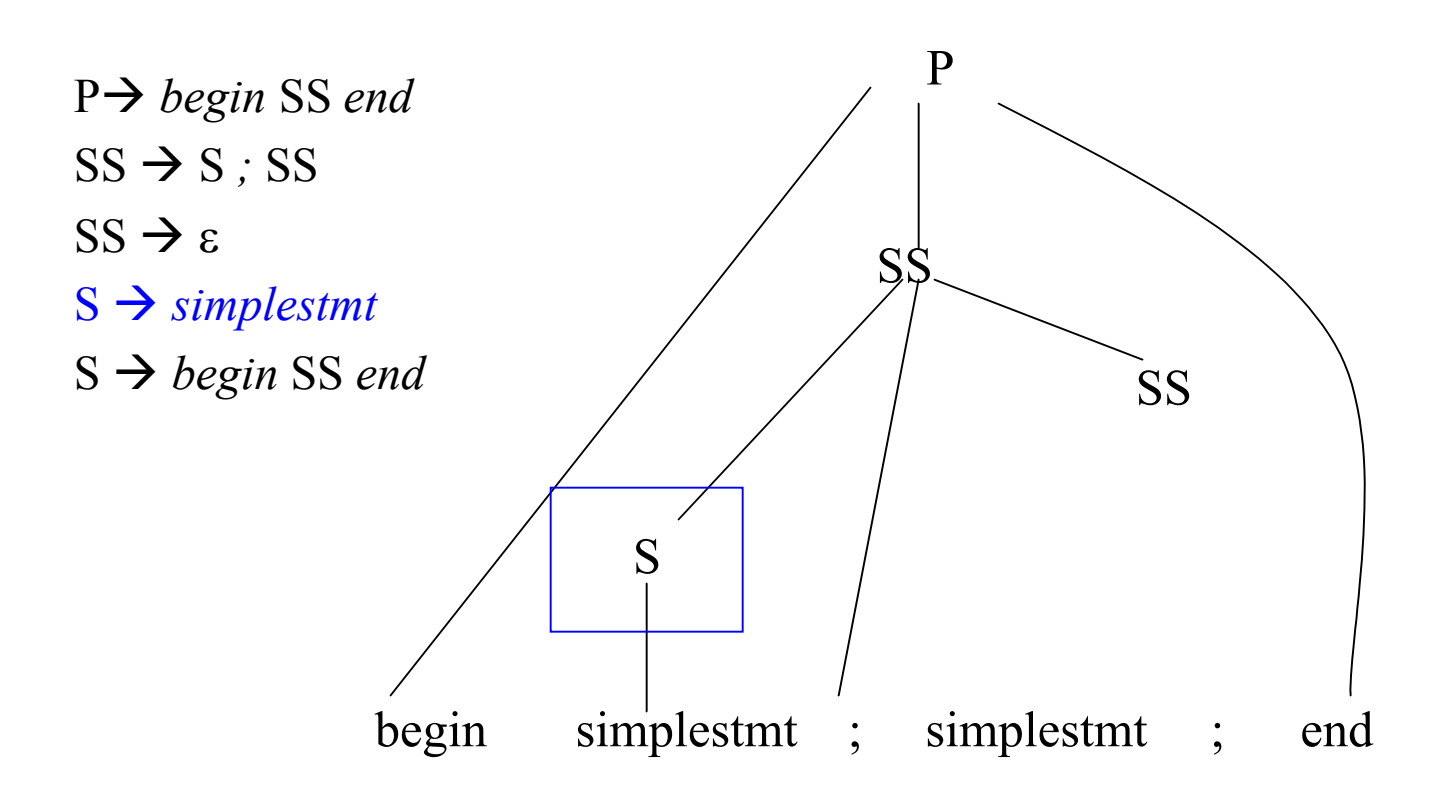

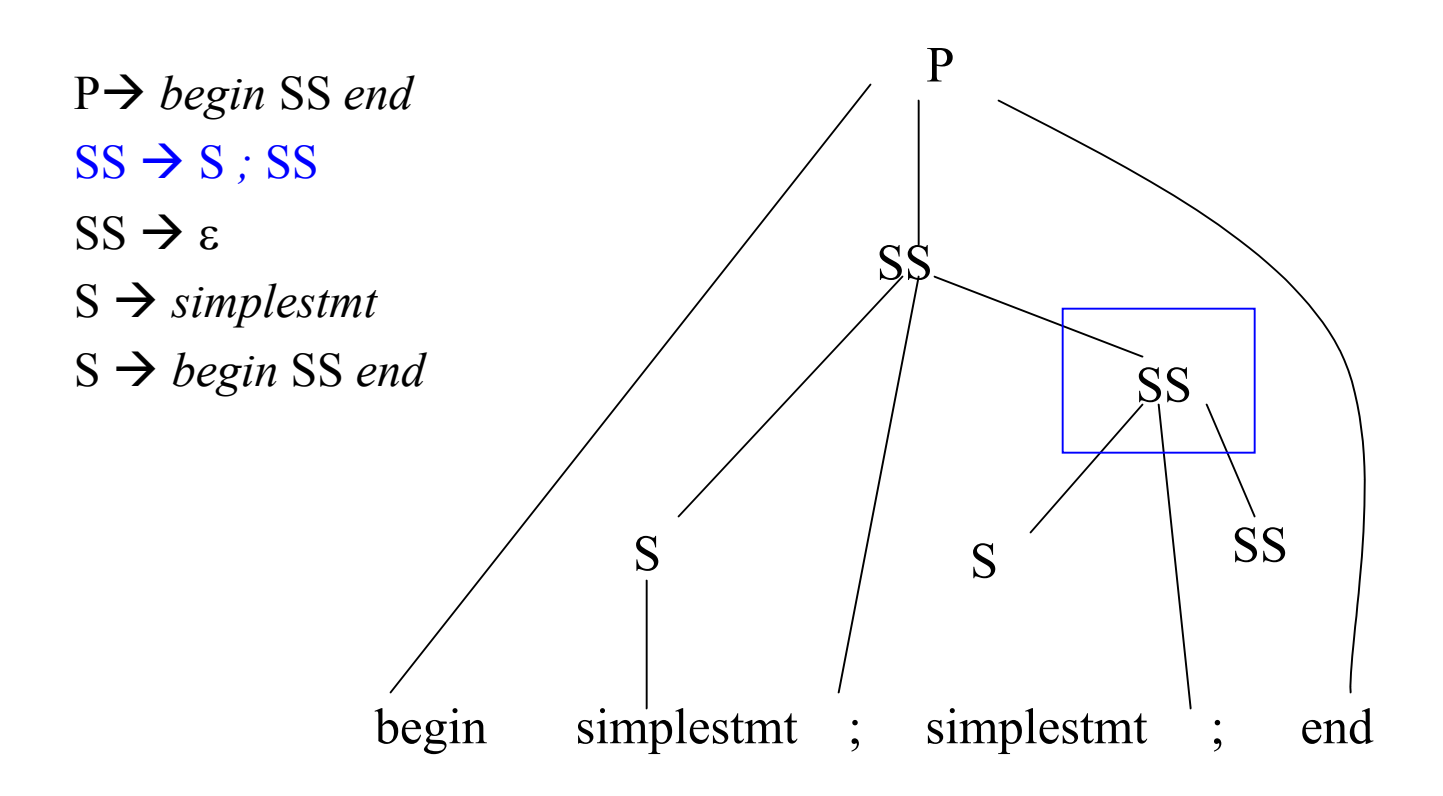

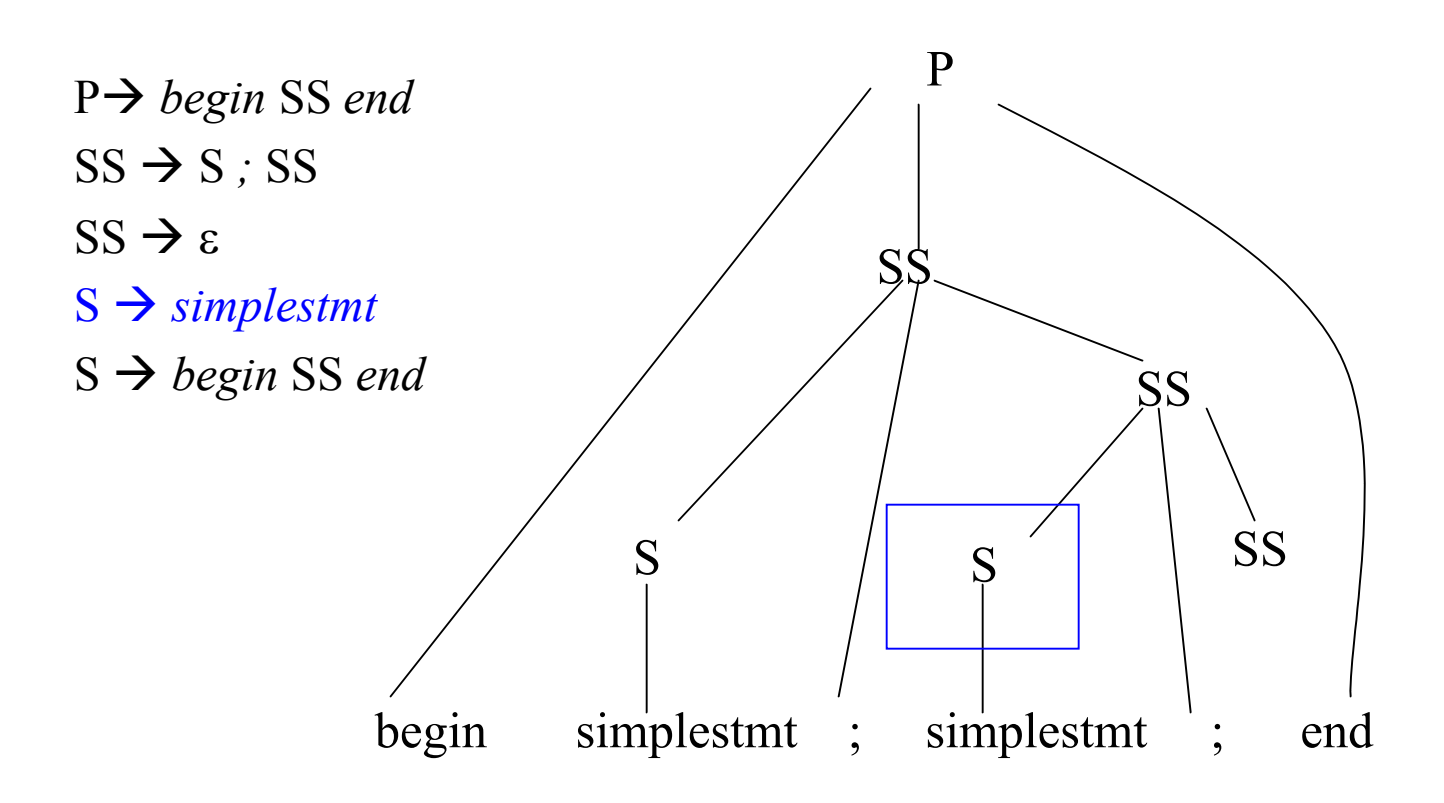

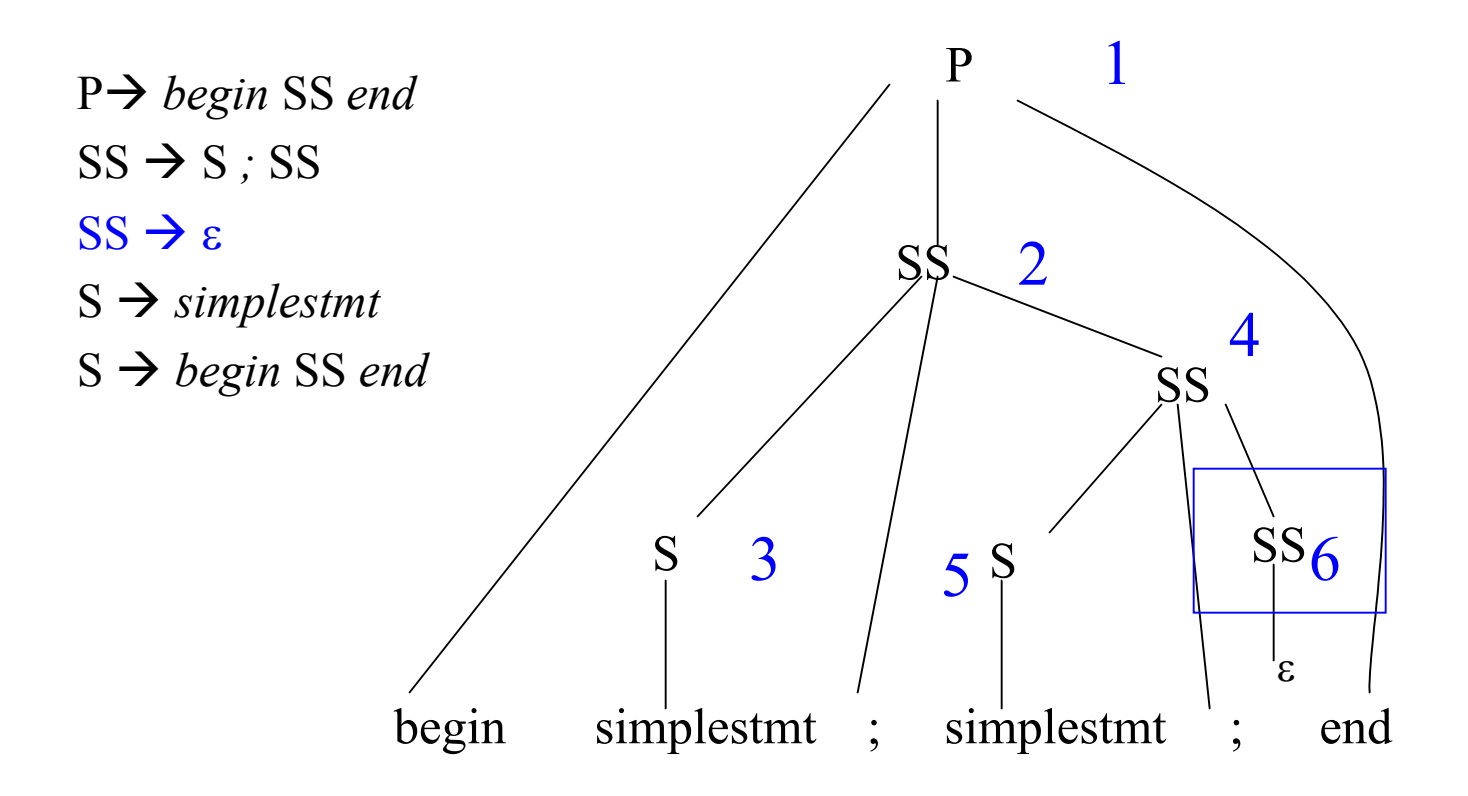

P *begin* SS *end*   $SS \rightarrow S$ ; SS  $SS \rightarrow \varepsilon$ S *simplestmt*

S *begin* SS *end*

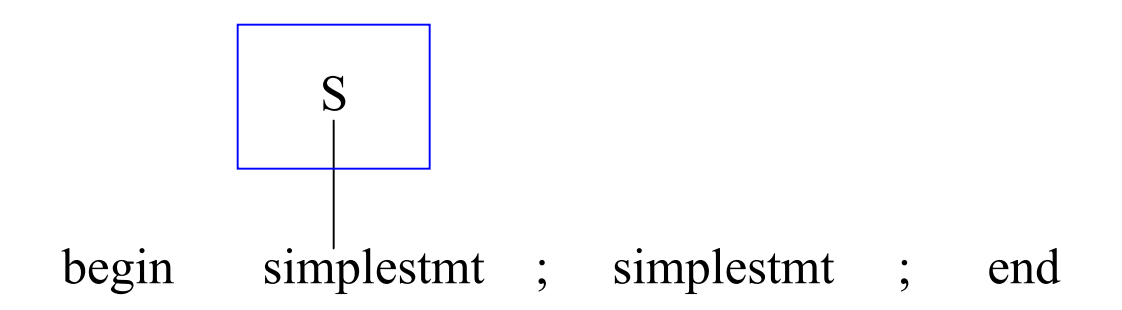

P *begin* SS *end*   $SS \rightarrow S$ ; SS  $SS \rightarrow \varepsilon$ S *simplestmt*

S *begin* SS *end*

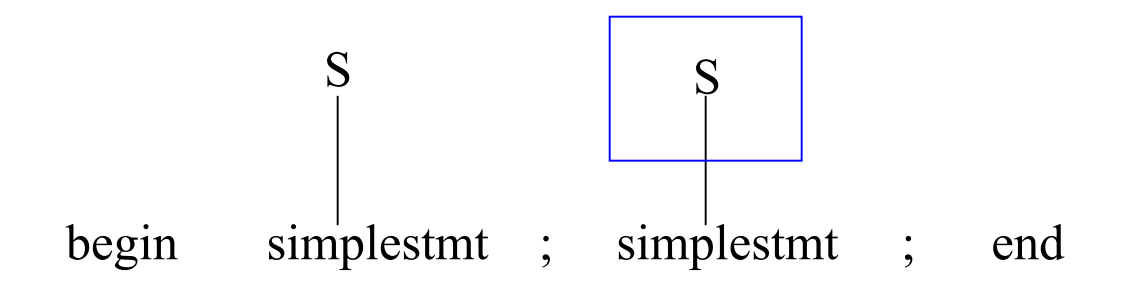

P *begin* SS *end*   $SS \rightarrow S$ ; SS  $SS \rightarrow \varepsilon$ S *simplestmt*

S *begin* SS *end*

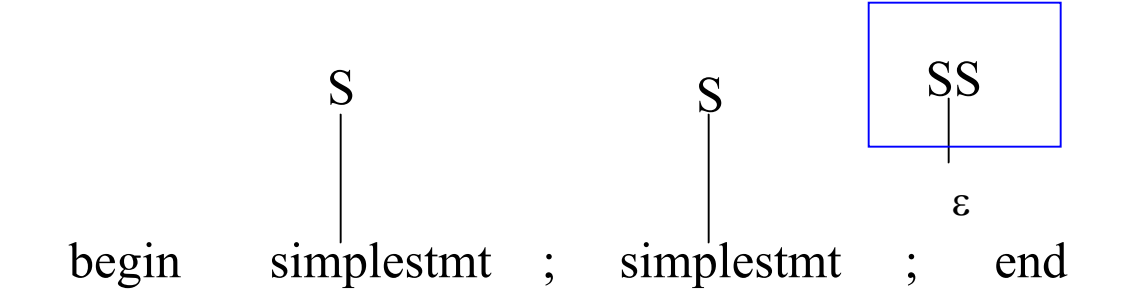

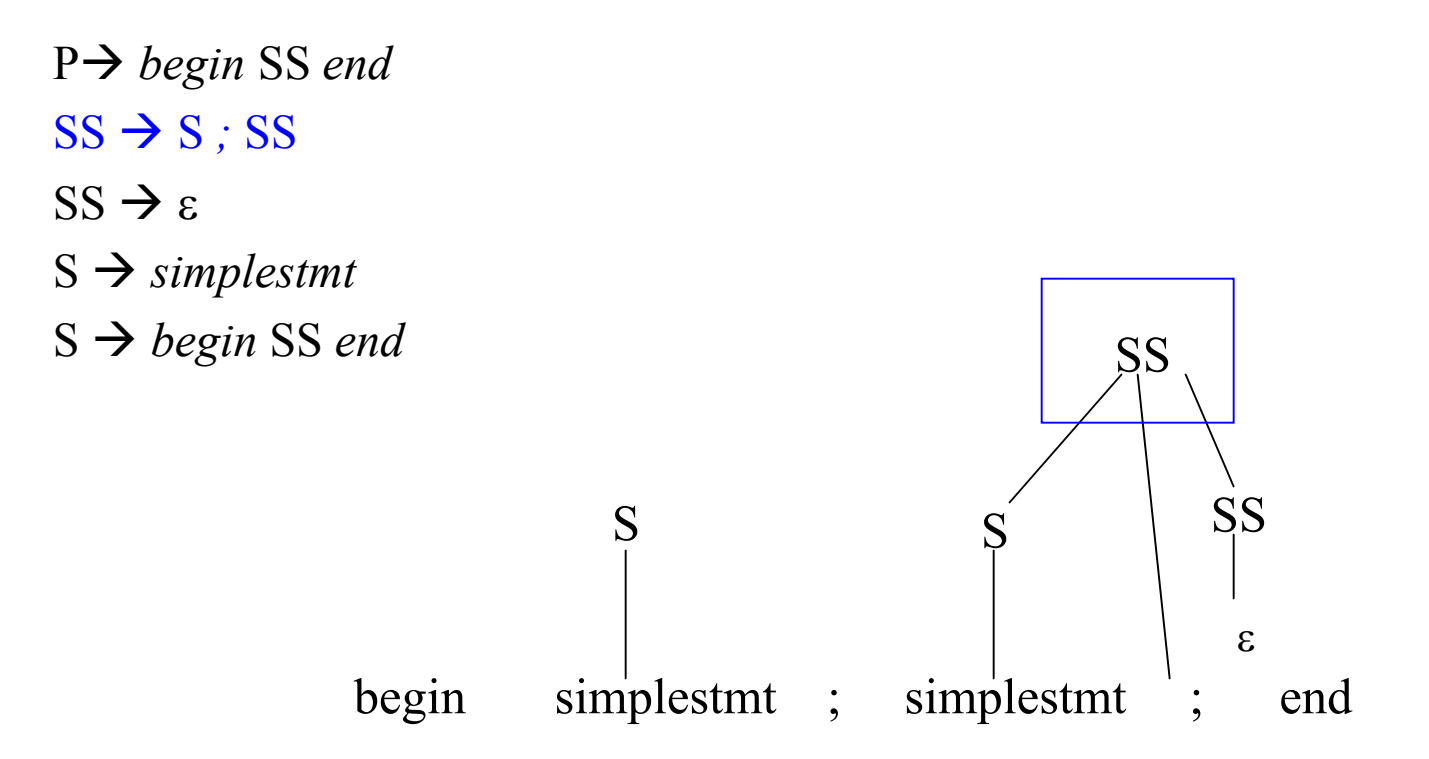

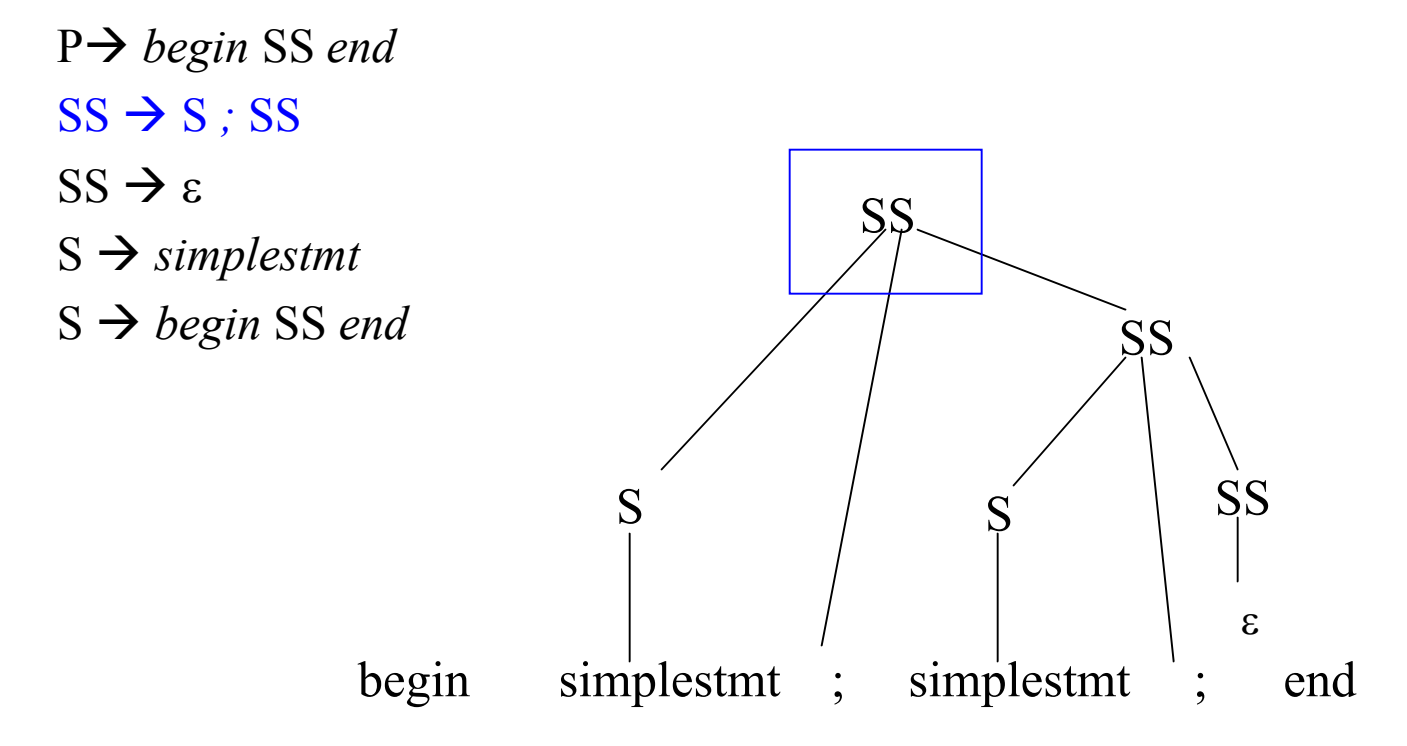

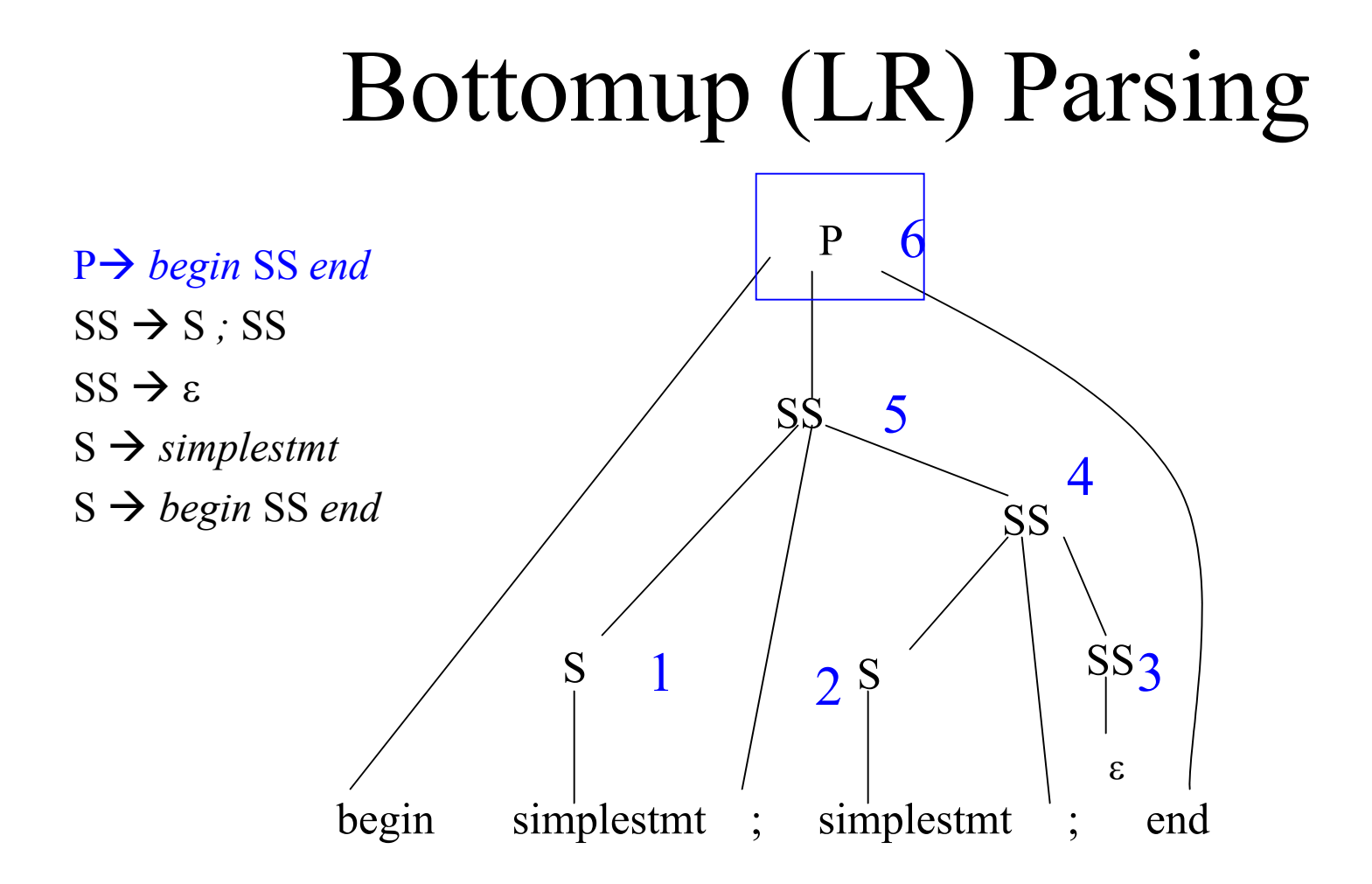

# Parsing

- General Algorithms:
	- LL (top down)
	- LR (bottom up)
- Both algorithms are driven by the input grammar and the input to be parsed
- Two important sets: FIRST and FOLLOW

## FIRST Sets

 $FIRST(\alpha)$  is the set of all terminal symbols that can begin some sentential form in a derivation that starts with  $\alpha$ 

 $\alpha \Rightarrow ... \Rightarrow a \beta$ 

- FIRST( $\alpha$ ) = {a in V<sub>t</sub> |  $\alpha \implies a\beta$  }  $\cup$  {  $\varepsilon$  } if  $\alpha \Longrightarrow^* \varepsilon$
- Example:

 $S \rightarrow$  simple | begin S end  $FIRST(S) = {simple, begin}$  To compute FIRST across strings of terminals and non-terminals:

 $FIRST(\varepsilon) = \{ \varepsilon \}$ FIRST( $A\alpha$ ) =  $\alpha$  if A is a terminal  $FIRST(A) \cup FIRST(\alpha)$ if  $A \implies^* \varepsilon$ FIRST(A) otherwise

## Computing FIRST sets

#### Initially  $FIRST(A)$  (for all A) is empty

- 1. For productions  $A \rightarrow c \beta$ , where c in  $V_t$ Add  $\{ c \}$  to FIRST(A)
- 2. For productions  $A \rightarrow \varepsilon$ Add  $\{\varepsilon\}$  to FIRST(A)
- 3. For productions  $A \to \alpha B \beta$ , where  $\alpha \Rightarrow^* \epsilon$  and NOT  $(B \implies^* \varepsilon)$ Add  $FIRST(\alpha B)$  to  $FIRST(A)$ same thing as  $\epsilon \notin FIRST(B)$
- 4. For productions  $A \to \alpha$ , where  $\alpha \Rightarrow^* \alpha$ Add FIRST( $\alpha$ ) and {  $\epsilon$  } to FIRST(A)

- $S \rightarrow a S e$ • FIRST(C) =  ${c,d}$
- $S \rightarrow B$
- $B \rightarrow b B e$
- $B \rightarrow C$
- FIRST $(B)$  =
- FIRST $(S)$  =
- $C \rightarrow \underline{c} C e$ •  $C \rightarrow d$ Start with the 'simplest' non-terminal

- $S \rightarrow a S e$
- $S \rightarrow B$
- B  $\rightarrow$  b B e<sub>x</sub>
- B  $\rightarrow$  C

•  $C \rightarrow d$ 

 $\bullet$  C  $\rightarrow$  c C e

- FIRST(C) =  $\{c,d\}$
- FIRST(B) =  ${b,c,d}$
- FIRST $(S)$  =

Now that we know FIRST(C) …

- $S \rightarrow a S e$
- $S \rightarrow B$
- $B \rightarrow b B e$
- $B \rightarrow C$
- $C \rightarrow c C e$
- $C \rightarrow d$
- FIRST(C) =  $\{c,d\}$
- FIRST(B) =  ${b,c,d}$
- FIRST(S) =  ${a,b,c,d}$

- $P \rightarrow i | c | n \text{ T } S$
- $Q \rightarrow P | a S | d S c S T$  FIRST(Q) =
- R  $\rightarrow b \mid \varepsilon$
- $S \rightarrow e | R n | \varepsilon$
- $T \rightarrow R S q$
- FIRST(P) =  $\{i,c,n\}$
- 
- FIRST(R) =  ${b,\varepsilon}$
- FIRST $(S)$  =
- FIRST $(T)$  =

- $P \rightarrow i | c | n T S$
- 
- R  $\rightarrow b \mid \varepsilon$
- $S \rightarrow e | R n | \varepsilon$
- $T \rightarrow R S q$
- FIRST(P) =  $\{i,c,n\}$
- $Q \rightarrow P | a S | d S c S T$  FIRST(Q) = {i,c,n,a,d}
	- FIRST(R) =  ${b,\varepsilon}$
	- FIRST $(S)$  =
	- FIRST $(T)$  =

- $P \rightarrow i | c | n T S$
- 
- R  $\rightarrow b \mid \varepsilon$
- $S \rightarrow e | R n | \varepsilon$
- $T \rightarrow R S q$
- FIRST(P) =  $\{i,c,n\}$
- $Q \rightarrow P | a S | d S c S T$  FIRST(Q) = {i,c,n,a,d}
	- FIRST(R) =  ${b,\varepsilon}$
	- FIRST(S) =  $\{e,b,n,\epsilon\}$
	- $\cdot$  FIRST(T)

Note:  $S \Rightarrow R n \Rightarrow n$  because  $R \Rightarrow^* \varepsilon$ 

- $P \rightarrow i | c | n T S$
- 
- R  $\rightarrow b \mid \varepsilon$
- $S \rightarrow e | R n | \varepsilon$
- T  $\rightarrow$  R S q
- FIRST(P) =  $\{i,c,n\}$
- $Q \rightarrow P | a S | d S c S T$  FIRST(Q) = {i,c,n,a,d}
	- FIRST(R) =  ${b,\varepsilon}$
	- FIRST(S) =  $\{e,b,n,\varepsilon\}$
	- FIRST(T) =  ${b,c,n,q}$

Note:

```
T \Rightarrow R S q \Rightarrow S q \Rightarrow qbecause both R and S \implies^* \varepsilon
```
- $S \rightarrow a S e | S T S$
- $\bullet$  T  $\rightarrow$  R S e | Q
- R  $\rightarrow$  r S r |  $\varepsilon$
- $Q \rightarrow S T \mid \varepsilon$
- FIRST $(S)$  =
- FIRST $(R)$  =
- FIRST $(T)$  =
- FIRST $(Q)$  =

- $S \rightarrow a S e | S T S$
- $T \rightarrow R S e | Q$
- R  $\rightarrow$  r S r |  $\varepsilon$
- $\bullet$  Q  $\rightarrow$  S T |  $\varepsilon$
- FIRST(S) =  ${a}$
- FIRST(R) =  $\{r, \varepsilon\}$
- FIRST(T) =  $\{r,a,\varepsilon\}$
- FIRST(Q) =  ${a, \varepsilon}$

## FOLLOW Sets

- FOLLOW(A) is the set of terminals (including end of file - \$) that may follow non-terminal A in some sentential form.
- FOLLOW(A) = {c in  $V_1 | S \implies ... A c ...$ }  $\cup$  $\{\$\}$  if  $S \implies^+ ... A$
- For example, consider  $L \implies (f)(L)L$ Both ')' and end of file can follow L
- NOTE: ε is *never* in FOLLOW sets

## Computing FOLLOW(A)

- 1. If A is start symbol, put \$ in FOLLOW(A)
- 2. Productions of the form  $B \to \alpha A \beta$ , Add FIRST( $\beta$ ) –  $\{\epsilon\}$  to FOLLOW(A)

INTUITION: Suppose  $B \rightarrow AX$  and  $FIRST(X) =$  ${c}$ 

$$
S \implies \alpha B \beta \implies \alpha A \cancel{X} \beta \implies \alpha A \cancel{C} \delta \beta
$$
  
= FIRST(X)

3. Productions of the form  $B \to \alpha A$  or  $B \to \alpha A \beta$  where  $\beta \Rightarrow^* \epsilon$ Add FOLLOW(B) to FOLLOW(A) INTUITION:  $-$  Suppose  $B \to Y A$  $S \implies^* \alpha B \beta \implies \alpha Y A \beta$ - Suppose  $B \to A X$  and  $X \Rightarrow^* \varepsilon$  $S \implies^+ \alpha B \beta \implies \alpha A \cancel{X} \beta \implies^* \alpha A \cancel{\beta}$ FOLLOW(B) FOLLOW(B)

#### Assume the first non-terminal is the start symbol

- $S \rightarrow a S e | B$
- $\bullet$  B  $\rightarrow$  b B C f | C
- $C \rightarrow c C g | d | \varepsilon$
- FOLLOW $(C)$  =
- FOLLOW $(B)$  =

- $FIRST(C) = {c,d,\epsilon}$
- FIRST(B) =  ${b,c,d,\epsilon}$
- FIRST(S) =  ${a,b,c,d,\epsilon}$
- FOLLOW(S) =  $\{\$\}$ Using rule #1

- $S \rightarrow a S e | B$
- $\cdot$  B  $\rightarrow$  b B C f | C
- $C \rightarrow c C g | d | \varepsilon$
- FOLLOW(C) =  ${f, g}$
- FOLLOW $(B)$  =  ${c,d,f}$
- FIRST(C) =  ${c,d,\epsilon}$
- FIRST(B) =  ${b,c,d,\epsilon}$
- 
- FOLLOW(S) =  $\{\$,e\}$
- FIRST(S) =  ${a,b,c,d,\epsilon}$

Using rule #2

#### Using rule #3

- FIRST(S) =  ${a,b,c,d,\epsilon}$
- FIRST(B) =  ${b,c,d,\epsilon}$
- FIRST(C) =  ${c,d,\epsilon}$
- $C \rightarrow c C g |d| \varepsilon$
- $S \rightarrow a S e | B$  $\cdot$  B  $\rightarrow$  b B C f | C

• FOLLOW $(C)$  = • FOLLOW $(B)$  =  ${f,g} \cup \text{FOLLOW}(B)$  $= \{c,d,e,f,g,\$}\}$ 

 ${c,d,f} \cup \text{FOLLOW}(S)$ 

• FOLLOW(S) =  $\{s, e\}$ 

 $= \{c,d,e,f,\$}$ 

- $S \rightarrow AB C | AD$
- $A \rightarrow \varepsilon | a A$
- B  $\rightarrow$  b | c |  $\varepsilon$
- $\bullet$  C  $\rightarrow$  D d C
- $D \rightarrow e b | f c$
- FIRST(D) =  $\{e,f\}$
- FIRST(C) =  $\{e,f\}$
- FIRST(B) =  ${b,c,\varepsilon}$
- FIRST(A) =  ${a, \varepsilon}$
- FIRST(S) =  ${a,b,c,e,f}$
- FOLLOW $(S)$  =
- FOLLOW $(A)$  =
- FOLLOW $(B)$  =
- FOLLOW $(C)$  =
- FOLLOW $(D)$  =

- $S \rightarrow AB C | AD$
- $A \rightarrow \varepsilon | a A$
- B  $\rightarrow$  b | c |  $\varepsilon$
- $\bullet$   $C \rightarrow D d C$
- $D \rightarrow e b | f c$
- FIRST(D) =  $\{e,f\}$
- FIRST(C) =  $\{e,f\}$
- FIRST(B) =  ${b,c,\varepsilon}$
- FIRST(A) =  ${a, \varepsilon}$
- FIRST(S) =  ${a,b,c,e,f}$
- FOLLOW $(S) = \{\$\}$
- FOLLOW $(A) = \{b,c,e,f\}$
- FOLLOW(B) =  $\{e,f\}$
- FOLLOW $(C) = \{\$\}$
- FOLLOW(D) =  $\{\$\}$

- $S \rightarrow (A) | \varepsilon$
- $\bullet$  A  $\rightarrow$  T E
- $E \rightarrow \& T E \mid \varepsilon$
- $T \rightarrow (A) | a | b | c$
- FOLLOW $(S)$  =
- FOLLOW $(A)$  =
- FOLLOW $(E)$  =
- FOLLOW $(T)$  =

- FIRST(T) =  $\{(,a,b,c)\}$
- FIRST(E) =  $\{ \&, \varepsilon \}$
- FIRST(A) = {(,a,b,c}
- FIRST(S) =  $\{(\mathbf{\epsilon}, \mathbf{\epsilon})\}$

#### CS 540 Spring 2009 GMU 61

Example 6

- FIRST(S) =  $\{(\mathbf{\epsilon}, \mathbf{\epsilon})\}$
- FIRST(A) =  $\{(,a,b,c)\}$
- FIRST(E) =  $\{ \& , \varepsilon \}$
- FIRST(T) =  $\{(,a,b,c)\}$
- 
- $T \rightarrow (A) | a | b | c$
- $A \rightarrow T E$ •  $E \rightarrow \& T E \mid \varepsilon$
- 
- $S \rightarrow (A) | \varepsilon$
- FOLLOW(S) =  $\{\$\}$ 
	- FOLLOW(A) =  $\{\ )\}$
	- FOLLOW $(E)$  =

 $FOLLOW(A) = \{ ) \}$ 

• FOLLOW $(T)$  =

 $FIRST(E) \cup FOLLOW(A) \cup$  $FOLLOW(E) = \{&, \}$ 

- FIRST(E') =  $\{+, \varepsilon\}$
- FIRST(T') =  $\{*,\varepsilon\}$
- FIRST(F) = FIRST(T) = FIRST(E) =  $\{(, id)\}$
- $F \rightarrow (E) | id$
- $T' \rightarrow * F T' | \varepsilon$
- $T \rightarrow F T'$
- $E' \rightarrow + T E' | \varepsilon$
- $E \rightarrow TE'$
- FOLLOW $(F)$  =
- FOLLOW $(T') =$
- FOLLOW $(T)$  =
- FOLLOW $(E') =$
- FOLLOW $(E)$  =

- $E \rightarrow TE'$
- $E' \rightarrow + T E' | \varepsilon$
- $T \rightarrow F T'$
- 
- $T' \rightarrow * F T' | \varepsilon$
- $F \rightarrow (E) | id$
- -
- FIRST(F) = FIRST(T) =  $FIRST(E) = \{(, id\})$
- FIRST(T') =  $\{*,\varepsilon\}$
- FIRST(E') =  $\{+, \varepsilon\}$
- FOLLOW $(E) = \{\$,\}$
- FOLLOW(E') = FOLLOW(E) =  $\{\$,\}$
- FOLLOW(T) = FIRST(E')  $\cup$  FOLLOW(E)  $\cup$  FOLLOW(E') = {+,\$,)}
- FOLLOW(T') = FOLLOW(T) =  $\{+, \$,\}$
- FOLLOW(F) = FIRST(T')  $\cup$  FOLLOW(T)  $\cup$  FOLLOW(T') = {\*,+,\$,)}